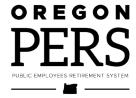

11410 SW 68th Parkway, Tigard OR 97223 Mailing Address – PO Box 23700, Tigard OR 97281-3700 Toll free – 888-320-7377 Fax – 503-598-0561 Website – https://oregon.gov/pers

## **Instructions Judge Member Retirement Application**

#### **General instructions**

- Type or print clearly in dark ink. Illegible forms could be returned, which could delay your request.
- Do not change anything on the form; alterations will void the form.
- Sign and date the statement at the bottom of the form, and mail or fax the form to PERS.

#### **Section A: Member information**

Fill in the personal information block completely.

Providing your Social Security number (SSN) is voluntary. It will be used for confirmation purposes. If you choose not to supply your SSN, it could take PERS staff longer to process your form.

If you do not know your PERS number, leave it blank.

Enter the month and year your retirement becomes effective.

**Note:** The effective retirement date can be no sooner than the first day of the month following the last day you worked or were on qualified paid leave or the first of the month in which you file your application for benefits, whichever is later.

#### **Section B: Spouse information**

Fill in the personal information block completely.

The surviving spouse of a judge member is the automatic recipient of a surviving spouse pension under ORS 238.565 unless a prenuptial or an ante nuptial agreement stating otherwise has been filed with PERS.

You may elect to have a former spouse receive all or a portion of the pension payable to a surviving spouse (see ORS 238.565(8)). To make this election, you must also complete a <u>Judge Member Election of Former Spouse</u> as <u>Pension Recipient</u> form.

### **Section C: Increased surviving spouse pension election (optional)**

ORS 238.565(4) allows a judge member to increase the surviving spouse pension by electing to receive a reduced retirement allowance. The total pension to the surviving spouse cannot exceed 100% of the judge member reduced retirement allowance. If you make this election you must also provide verification of age for your spouse.

## **Section D: Beneficiary information**

If you do not have a spouse, or you have a prenuptial or an ante nuptial agreement with PERS that states that your spouse shall have no right or claim to a surviving spouse pension, or your spouse predeceases you, the beneficiary named here will receive a lump-sum payment of any judge member account balance remaining at the time of your death. Complete this section to name a person(s), the personal representative of your estate, or the trustee of the trust you designate. For multiple beneficiaries, complete the <u>Judge Member Service</u>: <u>Post-Retirement Beneficiary Designation</u> form.

### **Section E: Member signature**

By signing this section, you verify that all information in the application is correct.

**Instruction page for form #459-016 SL3** (8/12/2014) IIM Code: 3002

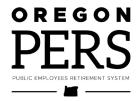

11410 SW 68th Parkway, Tigard OR 97223 Mailing Address – PO Box 23700, Tigard OR 97281-3700 Toll free – 888-320-7377 Fax – 503-598-0561 Website – https://oregon.gov/pers

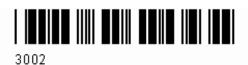

# **Judge Member Retirement Application**

|                                               | <u> </u>                                 |          |                                               |                  | • •                        |                                                                                             |
|-----------------------------------------------|------------------------------------------|----------|-----------------------------------------------|------------------|----------------------------|---------------------------------------------------------------------------------------------|
| Section A: Member                             | r information (Ty                        | pe or pi | int clearly in dark ink. I                    | llegible forms o | could be return            | ed to you, which could delay your request.)                                                 |
| First name                                    |                                          | MI       | Last name                                     |                  |                            | Social Security number (SSN)*                                                               |
| Mailing address (street or                    | PO box)                                  |          |                                               | ,                |                            | PERS ID (optional)                                                                          |
| City                                          |                                          | State    | ZIP code                                      | Country          |                            | Date of birth (mm/dd/yyyy)                                                                  |
| Home phone number                             | hone number Work phone number            |          | Cell phone number Personal email              |                  | 1                          |                                                                                             |
| I request that my retir                       | rement become eff                        | ective   | the first day of _                            |                  | (month)                    | (year)                                                                                      |
| Section B: Spouse                             | information (re                          | quire    | d if married)                                 |                  |                            |                                                                                             |
| First name                                    |                                          | MI       | Last name                                     |                  |                            | Social Security number*                                                                     |
| Mailing address (street or PO box)            |                                          |          |                                               |                  |                            | Date of birth (mm/dd/yyyy)                                                                  |
| City                                          |                                          |          | State                                         |                  |                            | Zip code                                                                                    |
| Section C: Increase                           | ed surviving spo                         | use 1    | pension election                              | (optional        | )<br>[)                    |                                                                                             |
| I elect to increase the percent of my retirem | benefit to my surv<br>ent allowance. I w | iving    | spouse. I elect a su<br>eive a reduced retire | rviving spe      | ouse pension vance to prov | n that will be<br>vide the higher spousal benefit. I<br>reduction in my retirement allowanc |
| Section D: Benefici                           | iary information                         | ı (che   | eck one)                                      |                  |                            |                                                                                             |
| Person: Complete a Post-Retirement Be         |                                          |          |                                               | neficiaries,     | complete t                 | he <u>Judge Member Service</u>                                                              |
| ☐ Estate: Provide the birth blank.            | name and address                         | of yo    | our personal repres                           | sentative. I     | Leave the S                | ocial Security number and date of                                                           |
| ☐ Trust: Name of trust: Date trust            |                                          |          |                                               |                  |                            | st established:                                                                             |
| First name                                    |                                          | MI       | Last name                                     |                  |                            | Social Security number*                                                                     |
| Mailing address (street or PO box)            |                                          |          |                                               |                  |                            | Date of birth (mm/dd/yyyy)                                                                  |
| City                                          |                                          |          |                                               |                  | State                      | Zip code                                                                                    |
| Section E: Member                             | r signature                              |          |                                               |                  |                            |                                                                                             |
| Please sign and date.                         |                                          |          |                                               |                  |                            |                                                                                             |
| Signature (do not print)                      |                                          |          | Date                                          |                  | <u></u>                    |                                                                                             |

Note: If not already provided, PERS needs a verification of age for you. If you completed Section C, PERS will also need verification of age for your spouse.

\*Providing your Social Security number (SSN) is voluntary. It will be used for confirmation purposes. If you choose not to supply your SSN, it may take PERS staff longer to process your form. In compliance with the Americans with Disabilities Act, PERS will provide help filling out this form upon request. You may request help by calling 888-320-7377, or TTY 503-603-7766.